## 收款作業流程圖

銀行代收學雜費等

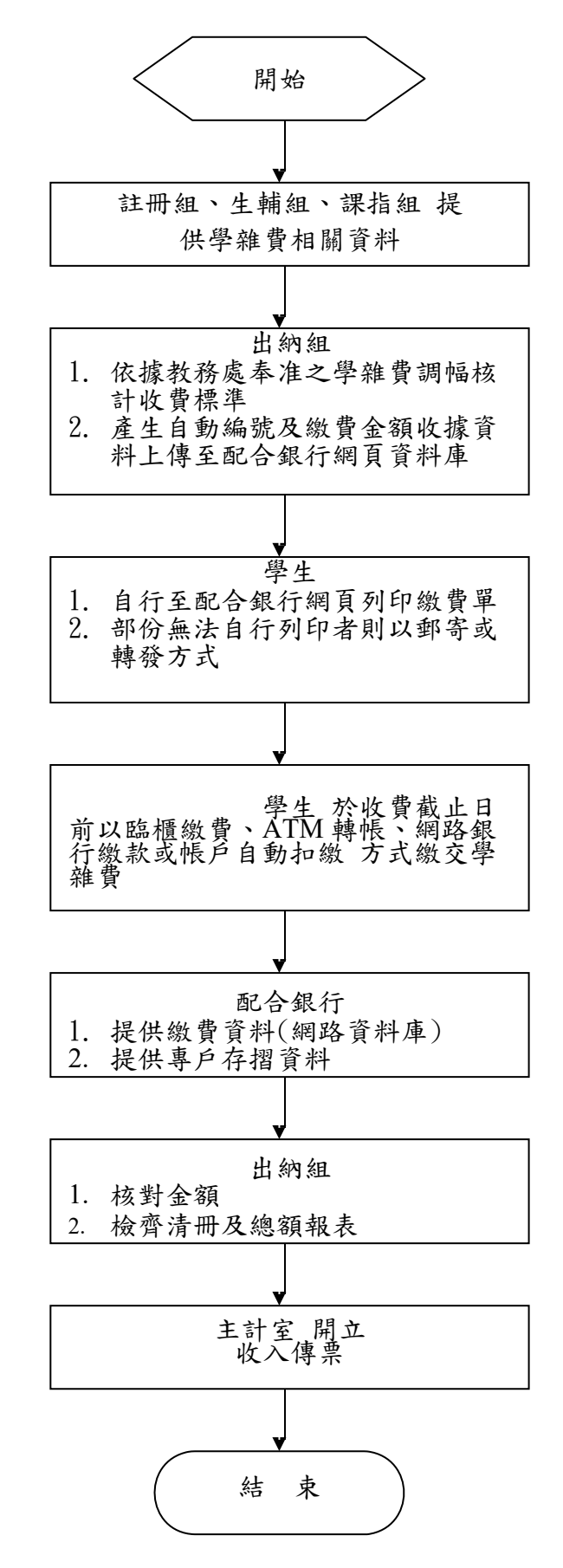

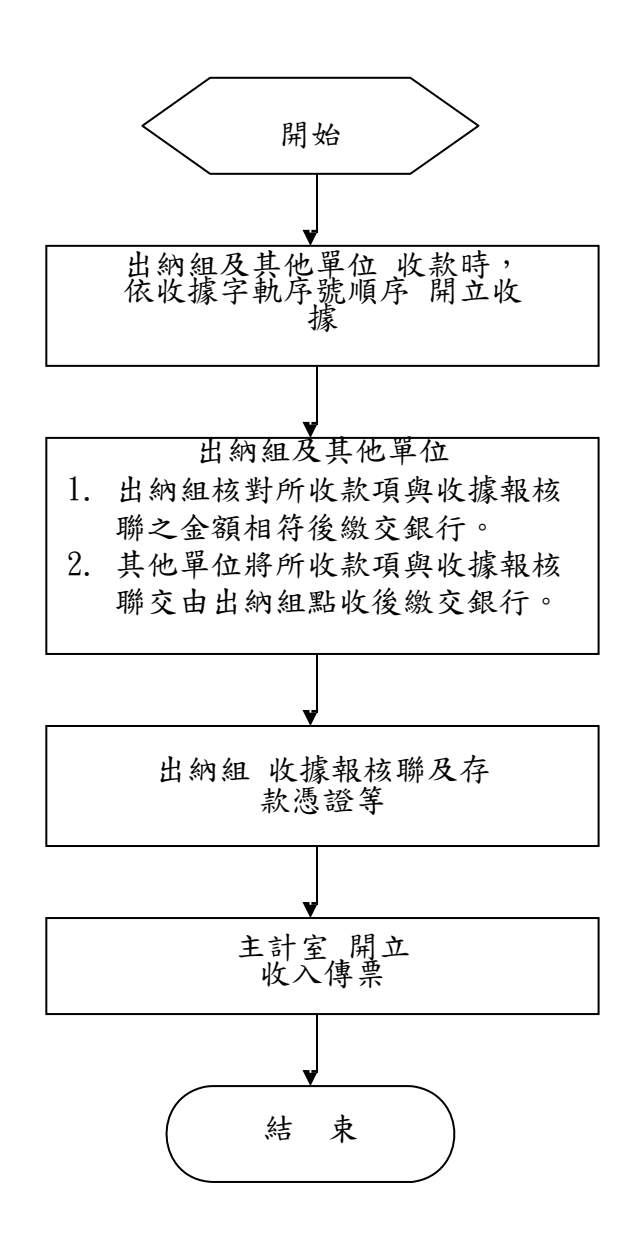